but Ofi. ROBERT SCHUM ANN HO CH SC HULE DÜSS ELD OR F.

## **Die Aufstellung der Medien in der Hochschulbibliothek**

Der Bestand der Bibliothek der Robert Schumann Hochschule wird durch eine Klassifikation in eine inhaltsbezogene Ordnung gebracht. Diese orientiert sich an der *Systematik des Musikschrifttums und der Musikalien für öffentliche Musikbibliotheken* und wurde für den speziellen Bestand der Hochschulbibliothek angepasst. Jedes Medium des Bestandes ist mit einer Signatur versehen, sodass alle Medien anhand des aufgeklebten Etiketts einen bestimmten Platz im Regal zugewiesen bekommen.

Die Aufstellung der Medien teilt sich in die Bestände der Musikalien (Noten), der Musikschriften (Bücher, Zeitschriften), der Tonträger (CDs, LPs) sowie die Bestände, die keine musikalische Themen behandeln, also die Allgemeinen Schriften. [1](#page-0-0) Die Kennzeichnung der jeweiligen Bestände erfolgt durch ein Medienkürzel: **N** für **Noten**, **b** für **Bücher** und **T** für **Tonträger**. Der Bestand der **Allgemeinen Schriften** steht nach der *Allgemeinen Systematik für Öffentliche Bibliotheken* in sich geordnet und abgegrenzt vom übrigen Bestand (Beispiel 1).

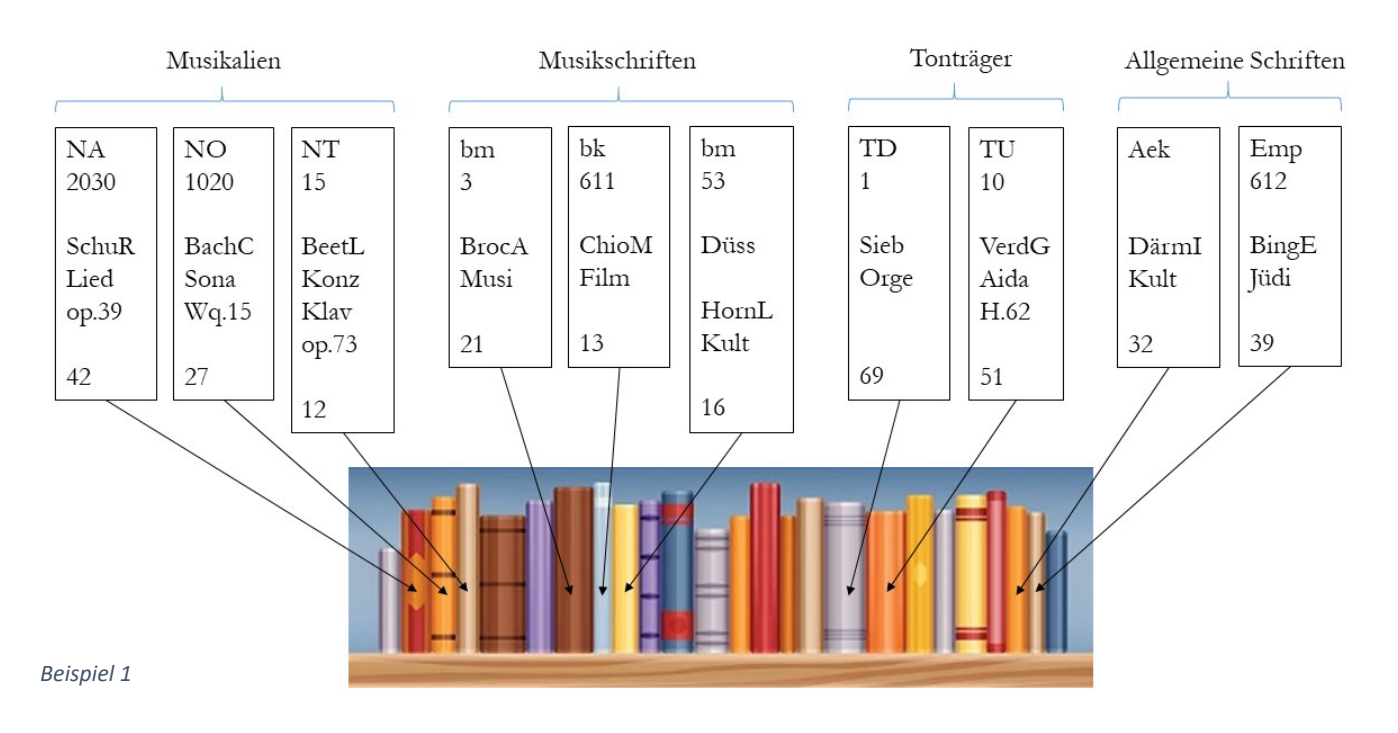

<span id="page-0-0"></span><sup>1</sup> Nachfolgend finden sich Direktlinks zu den *RSH-Systematiken*:

[RSH-Systematik Band 1: Musikalien–](https://www.rsh-duesseldorf.de/fileadmin/downloads/bibliothek/Gebaeude_e/RSH-Systematik_Musikalien_v3.pdf) Registerteil [hier.](https://www.rsh-duesseldorf.de/fileadmin/downloads/bibliothek/Gebaeude_e/RSH-Systematik_Musikalien_v3_nur_Register.pdf) [RSH-Systematik Band 2: Musikschriften–](https://www.rsh-duesseldorf.de/fileadmin/downloads/bibliothek/Gebaeude_e/RSH-Systematik_Musikschriften-v11.pdf) Registerteil [hier.](https://www.rsh-duesseldorf.de/fileadmin/downloads/bibliothek/Gebaeude_e/RSH-Systematik_Musikschriften-v11_nur_Register.pdf)

Die Tonträger sind, abgesehen von einigen wenigen CDs, noch nicht systematisch aufgestellt. Allgemeine Schriften befinden sich in einem einzigen Doppelregal im Bereich 1 und entsprechen (verkürzt) einer Aufstellung nach der Allgemeinen Systematik für Bibliotheken (ASB).

But the ROBERT SCHUM ANN HO CH SC HULE

DÜSS ELD OR F.

### **Suchen & Finden von Musikalien**

Die Musikalien der Hochschulbibliothek sind in 22 Hauptgruppen geordnet. Das Hauptgruppenkürzel der Signatur, d. h. der zweite Buchstabe des Medienkürzels, dient der Zuordnung zu einer Besetzung, z. B. N<sup>C</sup> *= Klavierinstrumente,* N<sup>O</sup> *= Kammermusik mit Klavier*, zu einer Gattung, z. B. N<sup>R</sup> *= Popularmusik, Jazz u. a.*, zu einer musikalischen Ausgabeform, z. B. N<sup>U</sup> *= Klavierauszüge,* N<sup>T</sup> *= Partituren*, oder zu bestimmten Formalia, z. B. N<sup>X</sup> *= Serienausgaben* (Beispiel 2).

Eine bis zu fünfstellige Zahl erlaubt eine weitere, spezifischere Zuordnung innerhalb einer Hauptgruppe bzw. eines Themenbereichs. Zum Beispiel besteht die Signatur für die Originalkompositionen einzelner

Komponist\*innen für Klavier zu zwei Händen NC gefolgt von einer 1

(Klavierinstrumente zu zwei Händen), einer 3 (Werke einzelner Komponist\*innen) und einer 0 (Originalkompositionen) = NC 130 (Beispiel 2).

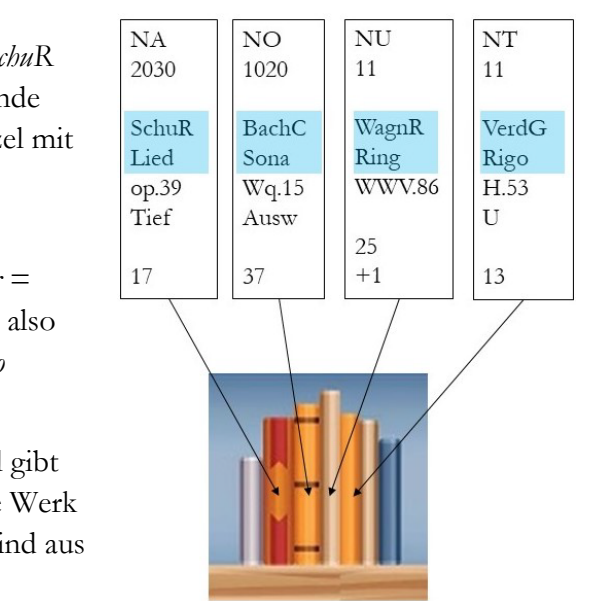

Ein Personenkürzel gibt Aufschluss über Komponist\*innen, z. B. *SchuR* für *Schumann, Robert* (Beispiel 3). Arrangeur\*innen oder Herausgebende erhalten kein Personenkürzel. In diesem Fall wird der Personenkürzel mit einem Titelkürzel ersetzt.

Ein Titelkürzel zeigt im Anschluss entweder einen unspezifischen Werktitel, also eine musikalische Gattung oder Form an, z. B. *Lieder = Lied, Sonate = Sona, Sinfonie = Sinf* oder einen spezifischen Werktitel, also einen Originaltitel an, z. B. *Ring des Nibelungen = Ring, Rigoletto = Rigo* (Beispiel 3)*.*

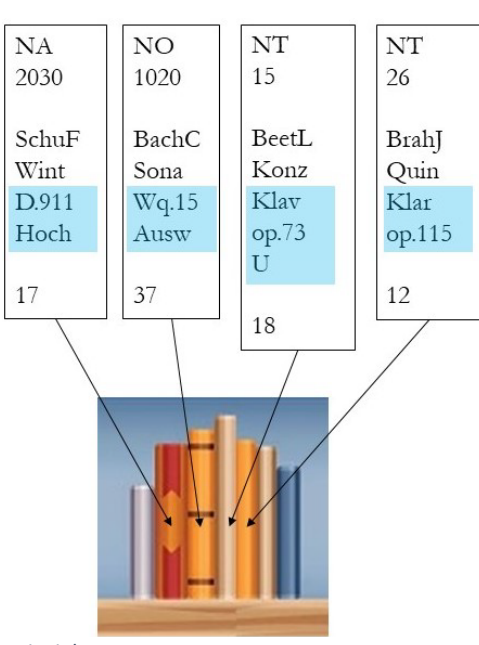

Ein sich anschließendes Sortierkürzel gibt Aufschluss, um welches musikalische Werk es sich genau handelt. Sortierkürzel sind aus diesem Grund beispielsweise

Werkverzeichnis- oder Opusnummern (KV, BWV, op.), laufende Nummern (Nr. 1, Nr. 104), die Tonart des Stückes (A-Dur, es-Moll) oder auch das Kompositionsdatum (1905, 1951). Auswahlausgaben kennzeichnet ein angefügtes *Ausw*, Urtextausgaben ein *U* (Beispiel 4). Bei Partituren (NT) und praktischen Ausgaben von Werken mit Sologesang (NA) erleichtert zudem eine Besetzungsangabe das Auffinden des gesuchten Werkes. (Solo-)Konzerte beispielsweise sortieren nach dem Soloinstrument, z. B. *Klav* für Klavier, *Klar* für Klarinette, *Viol* für Violine, usw. Bei Sologesang sortieren die Stücke nach Stimmlage, z. B. *Hoch* für hohe Lage, *Mitt* für mittlere Lage, *Tief* für tiefe Lage, *Sopr* für Sopran, *Bari* für Bariton, usw. (Beispiel 4). *Beispiel 3*

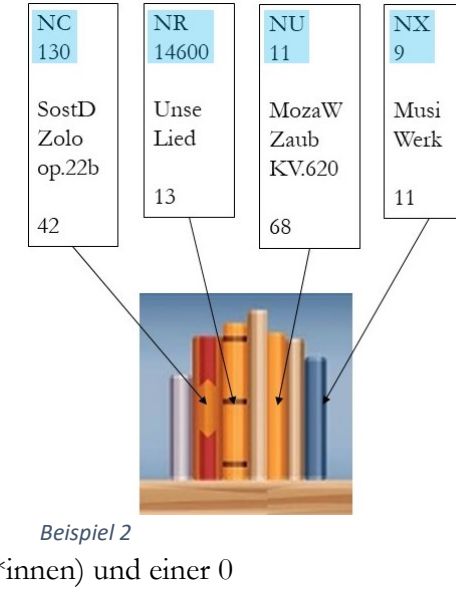

chard Oh:  $R/\stackrel{\frown}{O}$ BERT $\stackrel{\frown}{C}$ HUM ANN HO CH SC HULE DÜSS ELD OR F.

Ein Exemplarkürzel gibt abschließend an, ob es sich um einen bestimmten Band, z. B. den ersten  $= -1$ , zweiten  $= -2$  oder dritten  $= -3$  oder auch, ob es sich um ein mehrfaches, identisches Exemplar des gesuchten Werkes handelt  $= +1, +2$  usw. (Beispiel 5).

Um Noten zu finden, kann nun also leicht nach der passenden Hauptgruppe gesucht werden. Eine alphabetische Ordnung – zuerst nach Personen, dann nach Werktiteln – erleichtert das Auffinden des gesuchten Stückes. Das Sortier- bzw. Exemplarkürzel weist das spezifische Stück und die vorliegende Fassung aus.

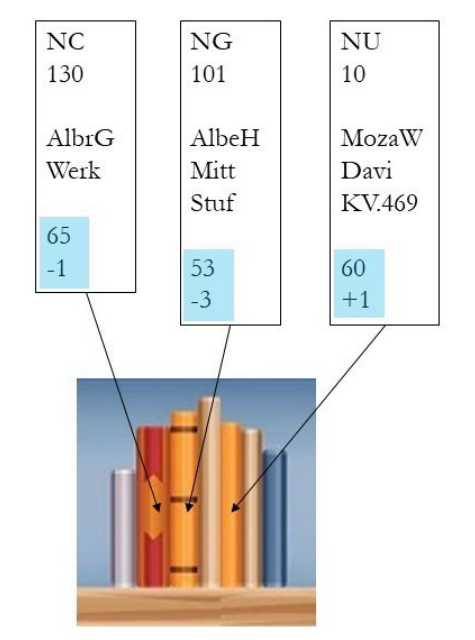

*Beispiel 5*

claud Oh! ROBERT SCHUM ANN HO CH SC HULE DÜSS ELD OR F.

## **Suchen & Finden von Musikschriften**

Die Musikschriften der Hochschulbibliothek umfassen sowohl Bücher als auch Zeitschriften und sind in 17 Hauptgruppen geordnet. Das Hauptgruppenkürzel der Signatur, d. h. der zweite Buchstabe des Medienkürzels, dient der Zuordnung zu einem thematischen Großbereich des musikalischen Schrifttums, z. B. b<sup>c</sup> *= Musikwissenschaft,* b<sup>h</sup> *= Musikpädagogik,* b<sup>k</sup> *= Musik und Medien,* b<sup>o</sup> *= Musiktheorie,*  b<sup>t</sup> *= Textbücher* (Beispiel 6)*.*

Eine bis zu vierstellige Zahl erlaubt eine weitere, spezifischere Zuordnung innerhalb einer Hauptgruppe bzw. eines Themenbereichs. Zum Beispiel besteht

die Signatur für Klavierpädagogik aus bh gefolgt von einer 6 (Fachdidaktik Instrumentalspiel.

Instrumentalausbildung), einer 1 (Tasteninstrumente) und einer 1 (Klavier) = bh 611. Allgemeine und einführende

Literatur findet sich meist zu Beginn jedes größeren Themengebiets mit einer Nullstelle am Ende, z. B. bc  $10 =$  Gesamtdarstellungen und Handbücher zur Musikwissenschaft (Beispiel 6).

Ein Personenkürzel gibt Aufschluss über den Autoren oder die Autorin eines Buches, z. B. *EggeH* für *Eggebrecht, Hans Heinrich.* Herausgebende oder Edierende erhalten kein Personenkürzel. In diesem Fall wird das Personenkürzel mit einem Titelkürzel ersetzt (Beispiel 7).

Ein Titelkürzel gibt im Anschluss das erste sortierende Wort des Buchtitels wieder. Sammelwerke oder auch Zeitschriften, sind durch zwei Titelkürzel gekennzeichnet (Beispiel 7).

*Beispiel 7*

bm

EggeH

Musi

21

 $(7)$ 

3

bc

 $10$ 

Hand

Musi

25

 $bn$ 

 $31$ 

**BekkP** 

Orch

41

#### **Besonderheiten**

1) Auf Personen bezogene Musikschriften

Auf Personen bezogene Musikschriften werden nach den betreffenden Personen sortiert – dies betrifft beispielsweise Komponist\*innen, Interpret\*innen, Dirigent\*innen, aber auch Musikforscher\*innen, Musiktheoretiker\*innen sowie Musikschriftsteller\*innen.

Hier wird nach der Zuordnung zur Haupt- und Untergruppe ein weiteres Personenkürzel eingefügt. Ein anschließender Personenschlüssel in Form einer Zahl von 1 bis 9 ordnet inhaltlich zu. Diese Besonderheit ist in der Systematik des Musikschrifttums mit der Beschriftung "alphabetisch, Personenschlüssel" angezeigt. Hinter diesen Zahlen verbirgt sich Folgendes:

- 0: (Gesammelte) Schriften, Dokumenten
- 1: Bibliografien, Werkverzeichnisse, Diskografien
- 2: Autobiografien, Interviews
- 3: Briefen
- 4: Kongressberichte, Gedenkschriften, Jahrbücher, Sonderbände, Zeitschriften
- 5: Biografien

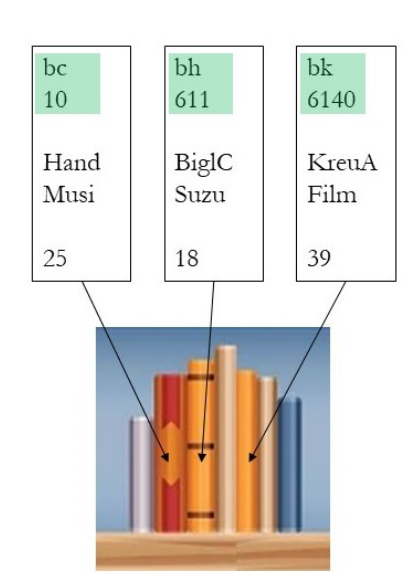

*Beispiel 6*

claud Oh. ROBERT SCHUM ANN

HO CH SC HULE DÜSS ELD OR F.

- 6: Gesamtdarstellungen, Darstellungen zu Werkgruppen
- 7: Werkanalysen mit Angabe des Werks
- 8: Rezeption, Nachleben
- 9: Umkreisstudien

Sucht man beispielsweise die Biografik bestimmter Komponist\*innen (bm 800), so findet man unter entsprechendem Personenkürzel und einer nachfolgenden *5* = *Biografien* sämtliche biografischen Schriften dieses Komponisten, z. B. ist die Biografik zu Robert Schumann unter der Signatur bm 8004 SchuR 5 zu finden (Beispiel 8, rosa markiert).

Sind ganze Personengruppen betroffen, z. B. ganze Komponistenfamilien (bm 810), oder handelt es sich schon dezidiert um Biografik bestimmter Personengruppen (z. B. bh 21 Biografik zu einzelnen Musikpädagog\*innen), so ordnen die entsprechenden Bücher mit einem Personenkürzel ohne Personenschlüssel.

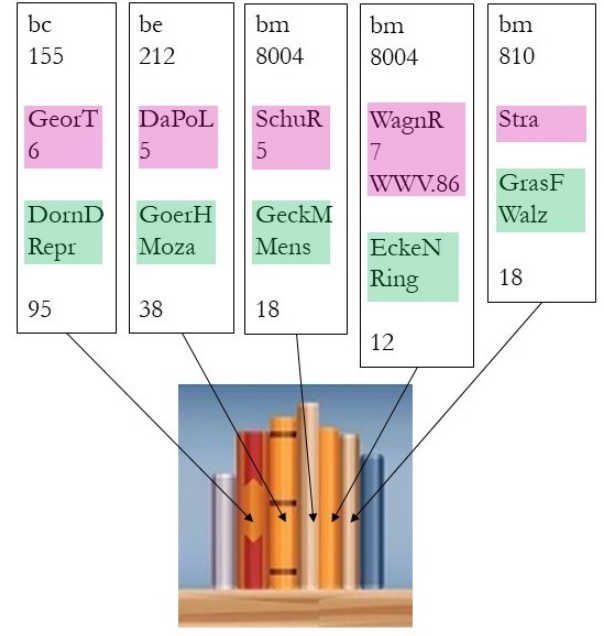

*Beispiel 8*

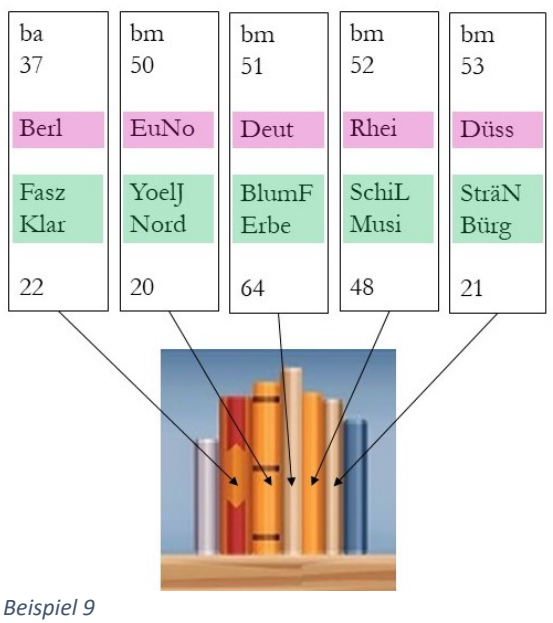

2) Auf Orte bezogene Musikschriften

Auch auf Orte bezogenes Schrifttum wird mit einem eingeschobenen Ortskürzel nach den entsprechenden Orten sortiert. Hier sind Schriften nach Großräumen, z. B. *Nordeuropa* = *EuNo*, nach Staaten, z. B. *Deutschland* = *Deut*, nach Regionen, z. B. *Rheinland* = *Rhei*, oder auch nach Städten, z. B. *Düsseldorf* = *Düss* geordnet (Beispiel 9).

Besonders betroffen sind Bücher zur Musikgeschichte nach Räumen – also Ländern, Regionen, Städten – (bm 5), aber auch Kataloge von Bibliotheken, Archiven, Museen und Ausstellungen, die ebenfalls nach (Institutions-)Orten sortiert aufgestellt werden (ba 3).

 $f_{\rm{tot}}$   $\gamma$   $\gamma$  $R/\stackrel{\frown}{0}$ BERT $\stackrel{\frown}{0}$ CHUMANN HO CH SC HULE DÜSS ELD OR F.

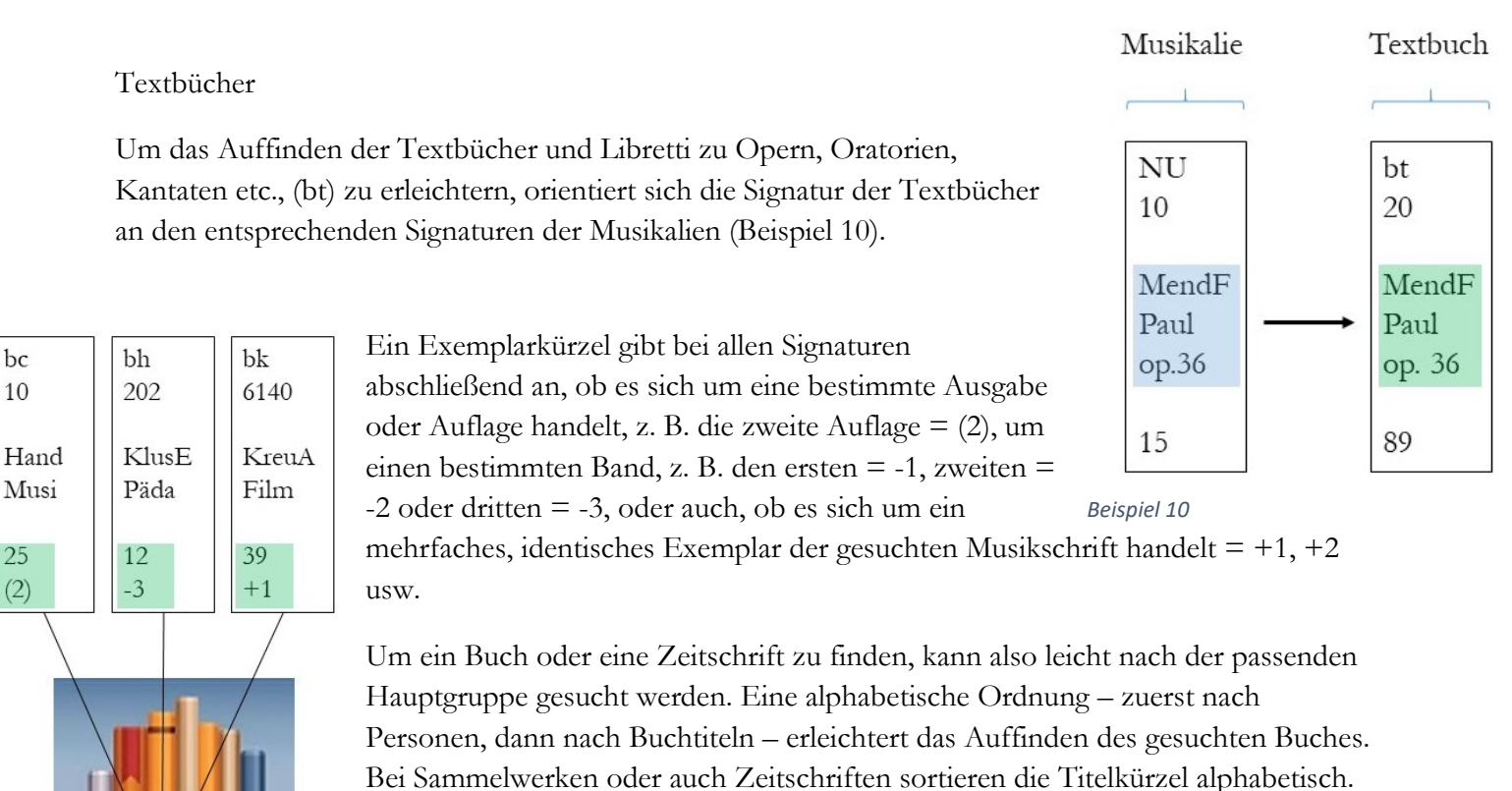

Das Exemplarkürzel weist die spezifische Ausgabe bzw. Auflage aus.

*Beispiel 11*

# **Suchen & Finden von Tonträgern**

Die Tonträger sind derzeit noch nicht systematisch aufgestellt. Sie finden sich nach laufender Nummer aufgestellt im Bereich 1 (LPs) und Bereich 3 (CDs, DVDs).

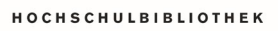

claud Office ROBERT SCHUM ANN CH SC HULE DÜSS ELD OR F.

## **Suchen & Finden von Allgemeinem Schrifttum**

Der Bestand der Allgemeinen Schriften der Hochschulbibliothek umfasst die Schriften, die sich explizit *nicht* mit musikalischen Themen befassen. Hierzu zählen allgemeine Nachschlagewerke zu nichtmusikalischen Themen (z. B. Religion in Geschichte und Gegenwart) ebenso wie Biografik über Philosophen\*innen und Literaten\*innen bis zu Büchern in den Themenfeldern Geschichte, Sozial- und Kulturwissenschaft, Recht sowie auch den Naturwissenschaften usw.

Dieser Bestand der Allgemeinen Schriften ist nach der *Allgemeinen Systematik für Öffentliche Bibliotheken* geordnet. Dazu werden die Schriften nach großen Themengebieten in 23 Hauptgruppen der Großbuchstaben A bis Z unterteilt, eine feinere Kategorisierung erfolgt durch bis zu zwei weitere Kleinbuchstaben sowie bis zu drei Zahlen.

Die Signaturvergabe erfolgt ähnlich zu derjenigen der Musikschriften. Auch bei den Allgemeinen Schriften wird das auf Personen bezogene Schrifttum nach den entsprechenden Personen geordnet. Die betroffenen Bücher erhalten ein weiteres Personenkürzel, aber keinen Personenschlüssel. Sammelwerke etc. erhalten zwei Titelkürzel.

Auch dieser allgemeine Bestand ist alphabetisch geordnet. Exemplarkürzel geben bei allen Signaturen abschließend an, ob es sich um eine bestimmte Ausgabe oder Auflage handelt, z. B. die zweite Auflage  $= (2)$ , um einen bestimmten Band, z. B. den ersten  $= -1$ , oder

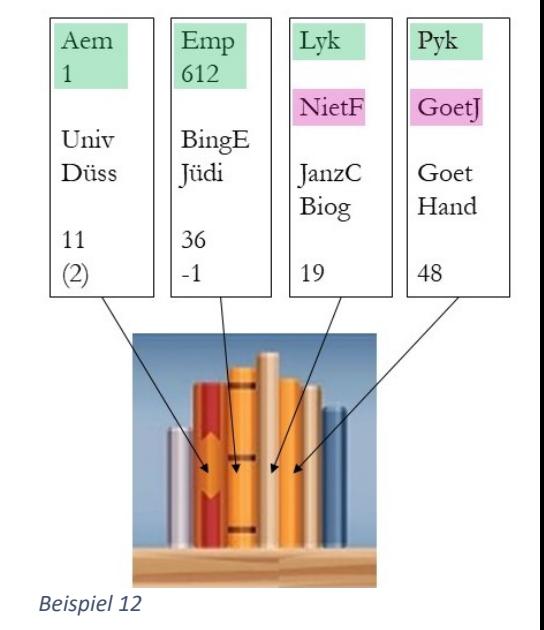

auch, ob es sich um ein mehrfaches, identisches Exemplar des gesuchten Buches handelt  $= +1$  usw.

Um ein nicht musikbezogenes Buch zu finden, kann also leicht nach der passenden Hauptgruppe gesucht werden. Eine alphabetische Ordnung – zuerst nach Personen, dann nach Buchtiteln – erleichtert das Auffinden des gesuchten Buches. Bei Sammelwerken sortieren die Titelkürzel alphabetisch. Das Exemplarkürzel weist die spezifische Ausgabe bzw. Auflage aus.